## **Überblick über Webkonferenzsysteme**

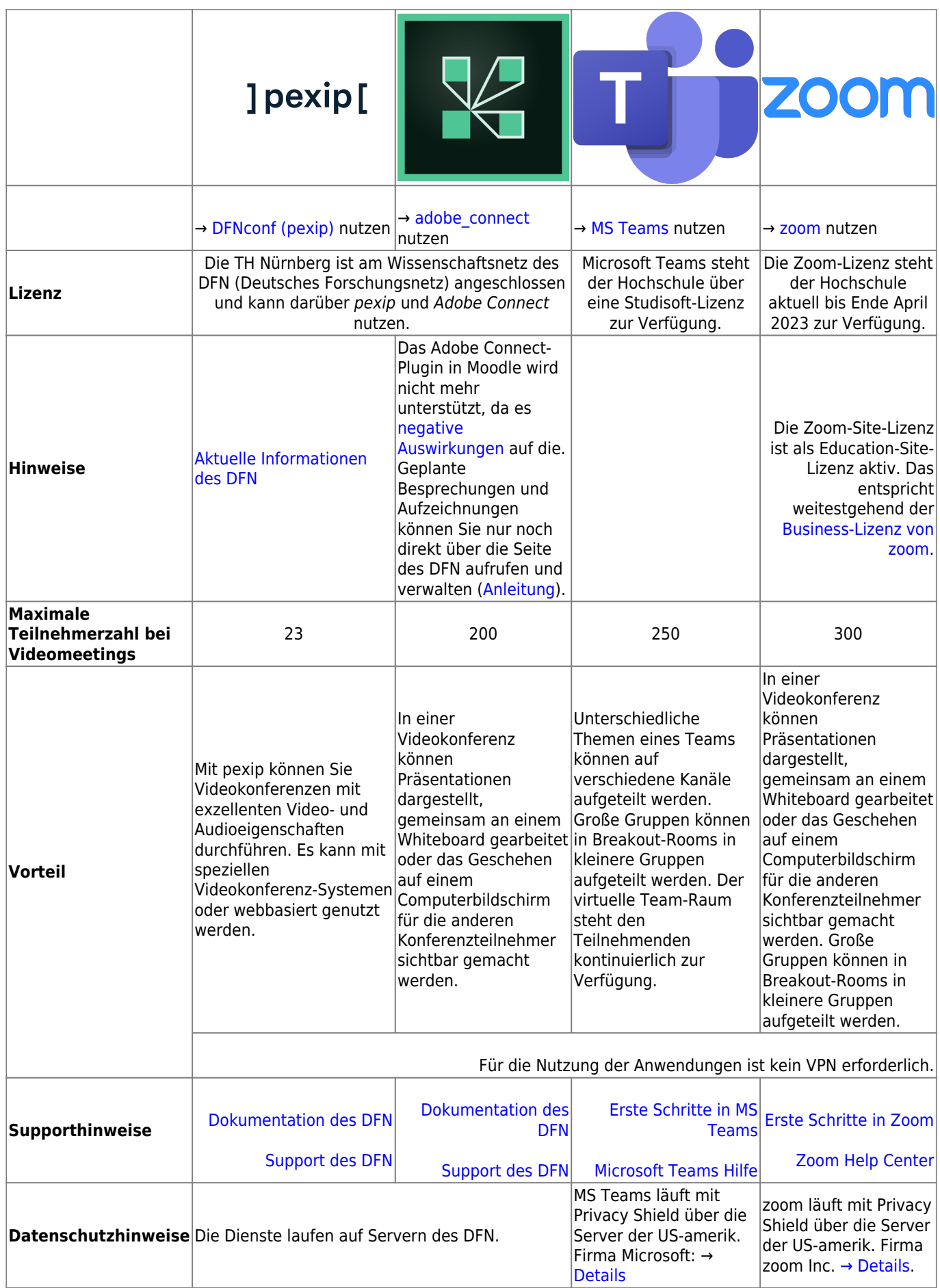

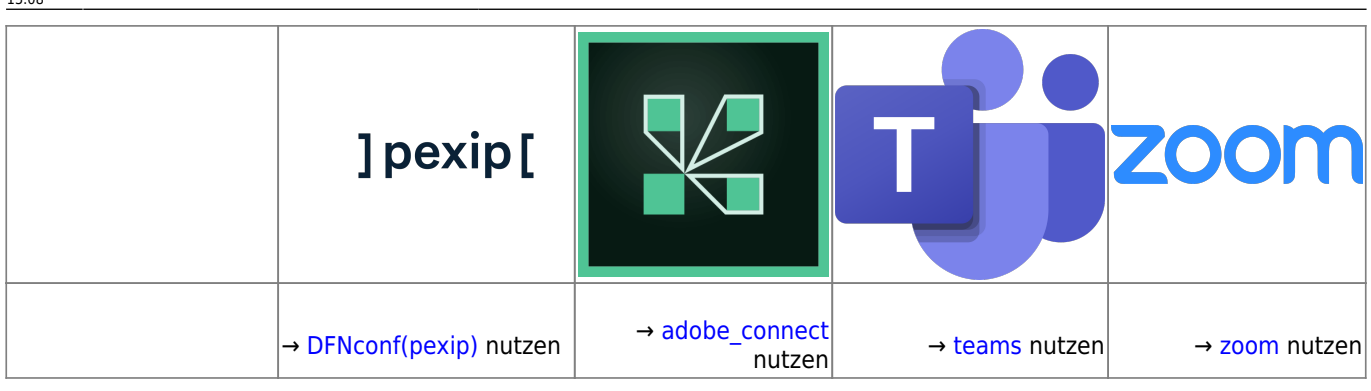

## **Weitere Entscheidungshilfen, welches Videokonferenz-Werkzeug für welchen Anlass geeignet ist**

- [Stabstelle IT-Sicherheit für die Hochschulen und Universitäten in Bayern](https://www.hs-augsburg.de/Rechenzentrum/virtuelle-Konferenzen.html)
- [Regionales Rechenzentrum Erlangen \(RRZE\)](https://www.rrze.fau.de/medien-entwicklung/mmz/audio-und-videokonferenzen/entscheidungshilfe/)

## **Weitere Links**

- [Adobe Connect](https://blendedlearning.th-nuernberg.de/wiki/blendedlearning/doku.php?id=online_vorlesungen:adobe_connect_dfn)
- [Diversitätsfreundliche Lehrveranstaltungen](https://blendedlearning.th-nuernberg.de/wiki/blendedlearning/doku.php?id=konzeption_von_lehrveranstaltungen:diversitaetsfreundliche_lehre)
- [Eine Vorlesung mit Zoom aufzeichnen](https://blendedlearning.th-nuernberg.de/wiki/blendedlearning/doku.php?id=medienproduktion:vorlesung_mit_zoom_aufzeichnen)
- [Einsatz von Webkonferenzsystemen in der Lehre](https://blendedlearning.th-nuernberg.de/wiki/blendedlearning/doku.php?id=online_vorlesungen)
- [Hybride Lehre](https://blendedlearning.th-nuernberg.de/wiki/blendedlearning/doku.php?id=szenarien:hybride_lehre)
- [Konzeption von Lehrveranstaltungen](https://blendedlearning.th-nuernberg.de/wiki/blendedlearning/doku.php?id=konzeption_von_lehrveranstaltungen)
- [Tipps zum didaktischen Einsatz von Zoom](https://blendedlearning.th-nuernberg.de/wiki/blendedlearning/doku.php?id=online_vorlesungen:tipps_zum_didaktischen_einsatz_von_zoom_verfuegbare_supportangebote)

[Webkonferenzsysteme](https://blendedlearning.th-nuernberg.de/wiki/blendedlearning/doku.php?id=tag:webkonferenzsysteme&do=showtag&tag=Webkonferenzsysteme) [Zoom](https://blendedlearning.th-nuernberg.de/wiki/blendedlearning/doku.php?id=tag:zoom&do=showtag&tag=Zoom) [MS Teams](https://blendedlearning.th-nuernberg.de/wiki/blendedlearning/doku.php?id=tag:ms_teams&do=showtag&tag=MS_Teams)

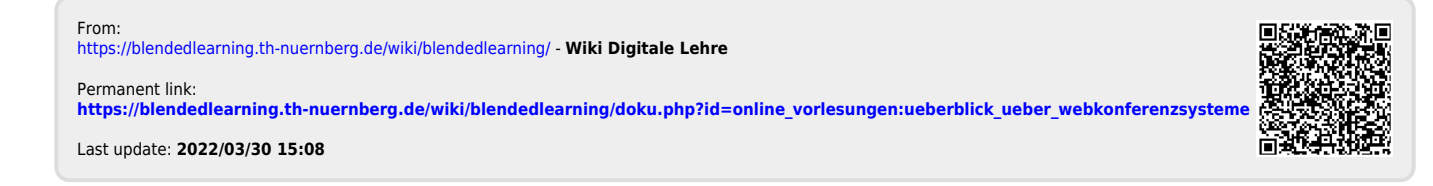